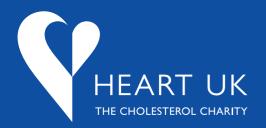

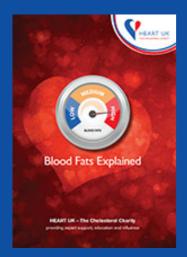

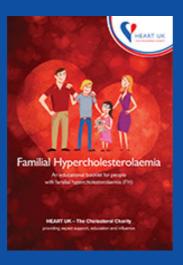

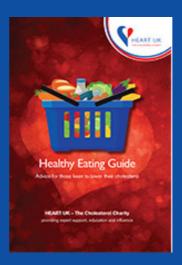

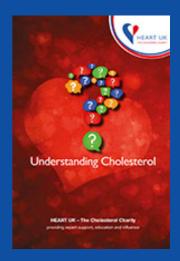

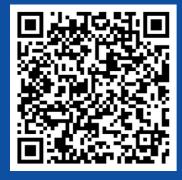

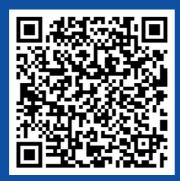

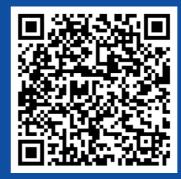

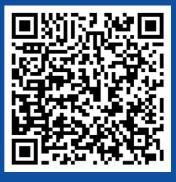

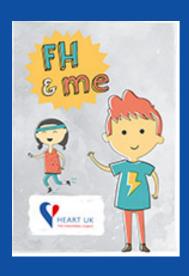

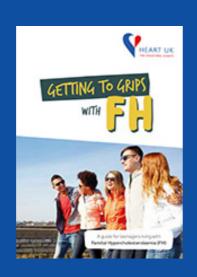

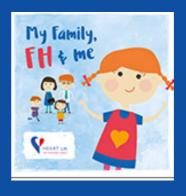

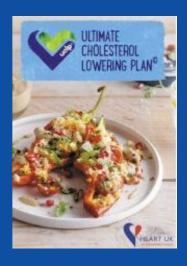

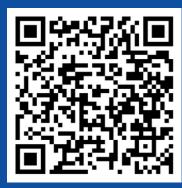

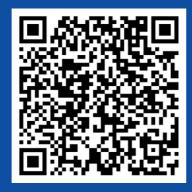

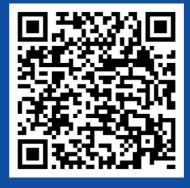

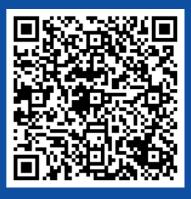

## HEART UK Patient Literature QR Codes: How to upload these into your letters from https://www.heartuk.org.uk/literature/booklets

1. Highlight the relevant QR code

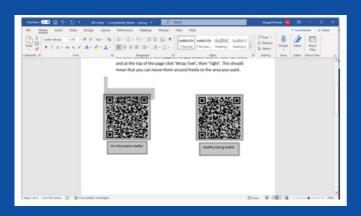

3. Paste the required QR code into your document

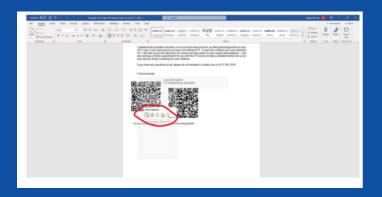

2. Copy the required QR code

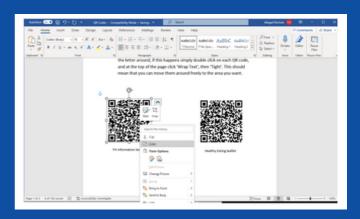

4. Double click and change 'Wrap text' to tight to freely move around if the QR codes don't format properly

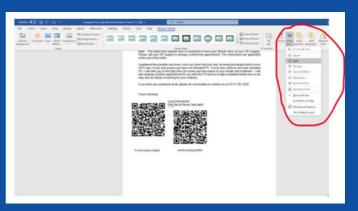